## МИНИСТЕРСТВО НАУКИ И ВЫСШЕГО ОБРАЗОВАНИЯ РОССИЙСКОЙ ФЕДЕРАЦИИ Федеральное государственное бюджетное образовательное учреждение высшего образования «Забайкальский государственный университет» (ФГБОУ ВО «ЗабГУ»)

 Факультет естественных наук, математики и технологий Кафедра Математики и информатики

УТВЕРЖДАЮ:

Декан факультета

 Факультет естественных наук, математики и технологий

Токарева Юлия Сергеевна

 $\leftarrow$   $\leftarrow$   $\leftarrow$ г.

## **РАБОЧАЯ ПРОГРАММА ДИСЦИПЛИНЫ (МОДУЛЯ)**

Б1.В.02.ДВ.02.02 Использование компьютерной графики и анимации в профессиональной деятельности

на 72 часа(ов), 2 зачетных(ые) единиц(ы)

для направления подготовки (специальности) 44.04.01 - Педагогическое образование

составлена в соответствии с ФГОС ВО, утвержденным приказом Министерства образования и науки Российской Федерации от  $\langle \cdots \rangle$   $\longrightarrow$   $20 \qquad$   $\Gamma$ .  $N_2$ 

 Профиль – Информационные технологии в физико-математическом образовании (для набора 2022)

Форма обучения: Заочная

### **1. Организационно-методический раздел**

### **1.1 Цели и задачи дисциплины (модуля)**

Цель изучения дисциплины:

Сформировать систему понятий о методах создания и обработки различных графических объектов с помощью графических пакетов

Задачи изучения дисциплины:

- знакомство с основными направлениями в области компьютерной графики;
- создание и редактирование различных изображений;
- освоение системы методологических знаний в контексте содержания будущей профессии.

### **1.2. Место дисциплины (модуля) в структуре ОП**

Дисциплина входит в Модуль «Информационно-коммуникационные технологии в образовательном процессе»

### **1.3. Объем дисциплины (модуля) с указанием трудоемкости всех видов учебной работы**

Общая трудоемкость дисциплины (модуля) составляет 2 зачетных(ые) единиц(ы), 72 часов.

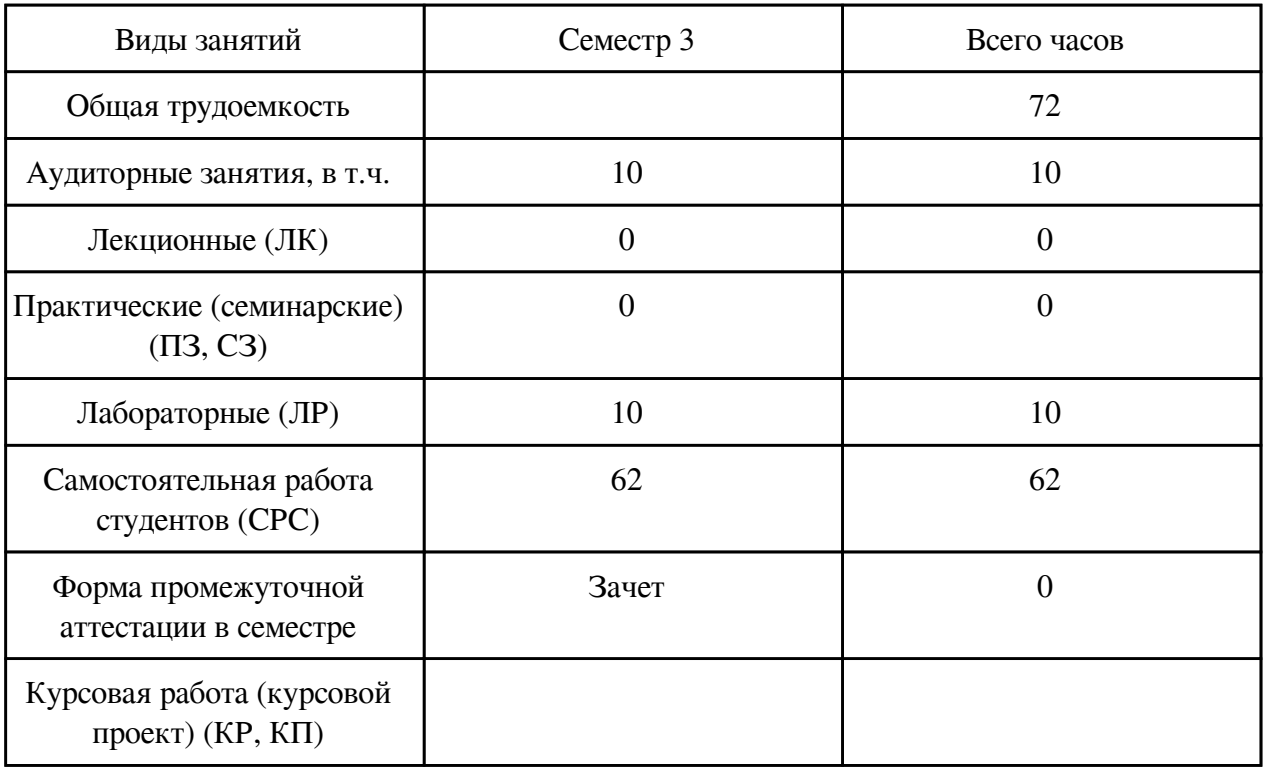

## **2. Перечень планируемых результатов обучения по дисциплине, соотнесенных с планируемыми результатами освоения образовательной программы**

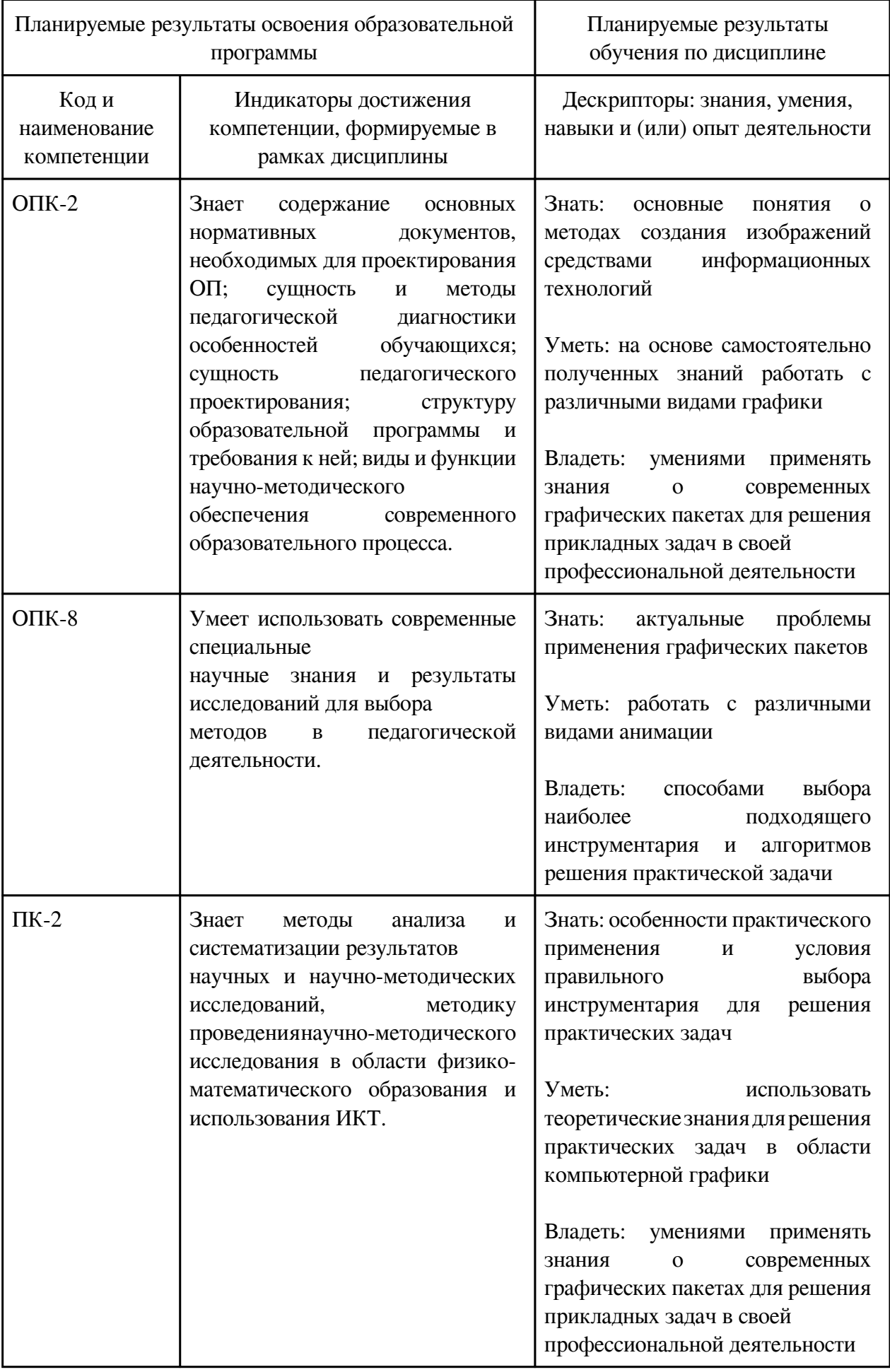

## **3.1. Разделы дисциплины и виды занятий**

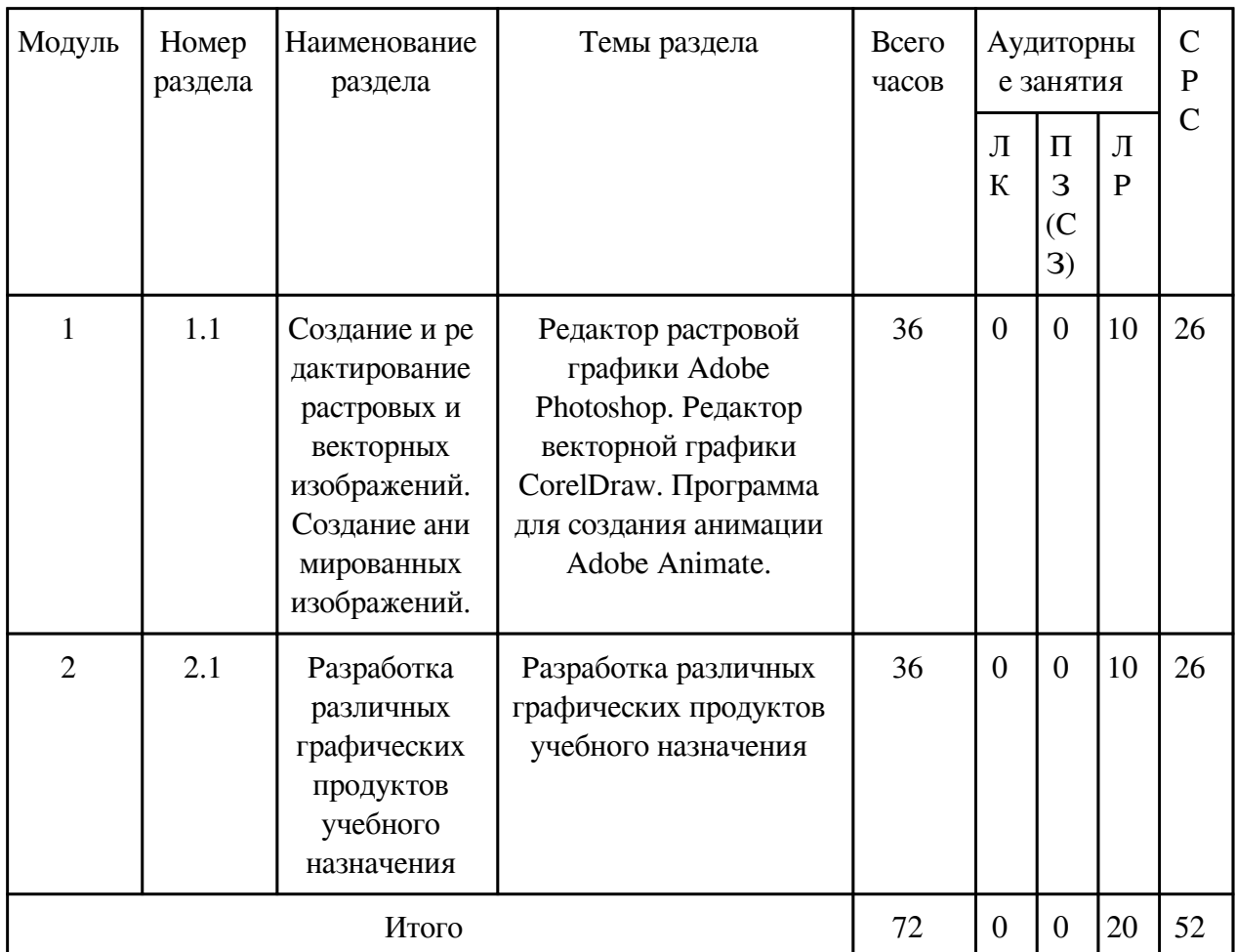

# **3.1 Структура дисциплины для заочной формы обучения**

## **3.2. Содержание разделов дисциплины**

## **3.2.1. Лекционные занятия, содержание и объем в часах**

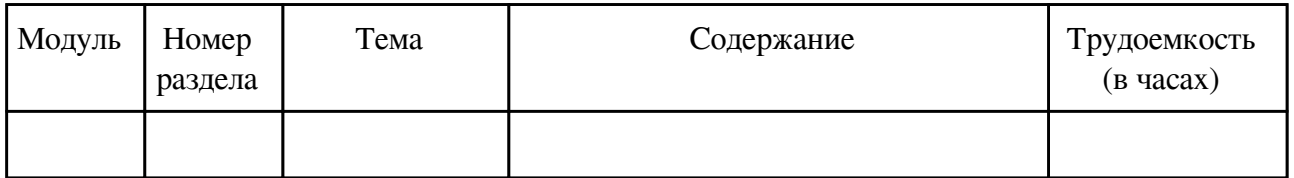

## **3.2.2. Практические занятия, содержание и объем в часах**

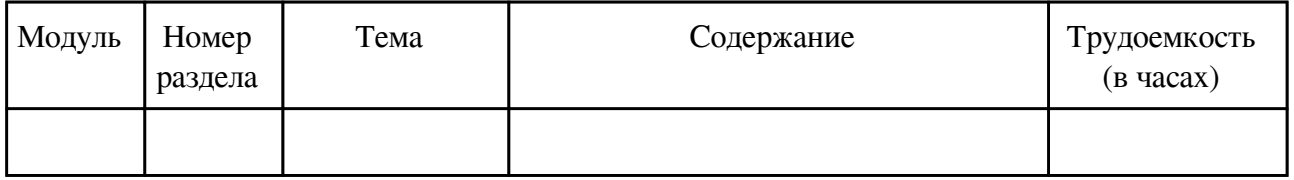

# **3.2.3. Лабораторные занятия, содержание и объем в часах**

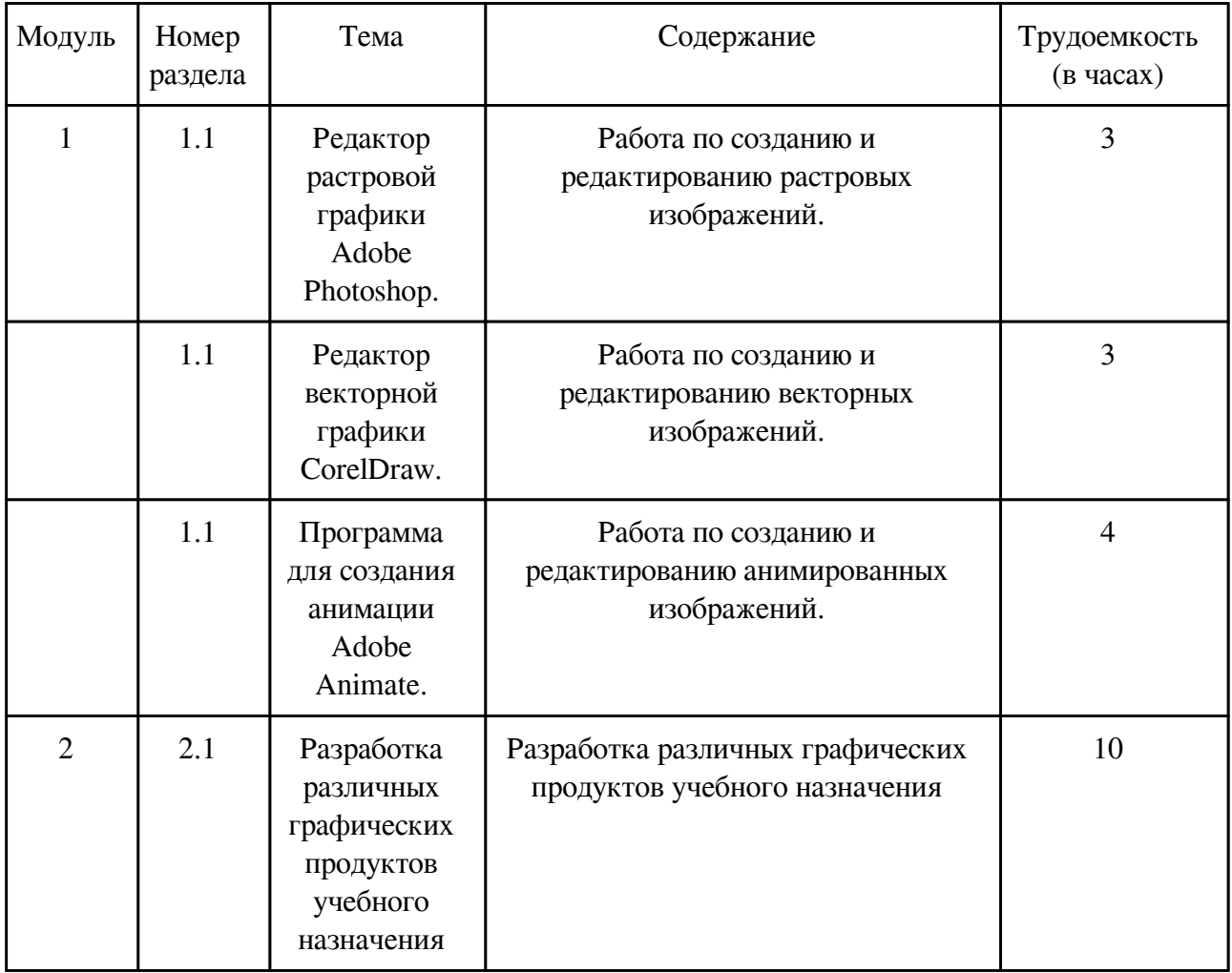

### **3.3. Содержание материалов, выносимых на самостоятельное изучение**

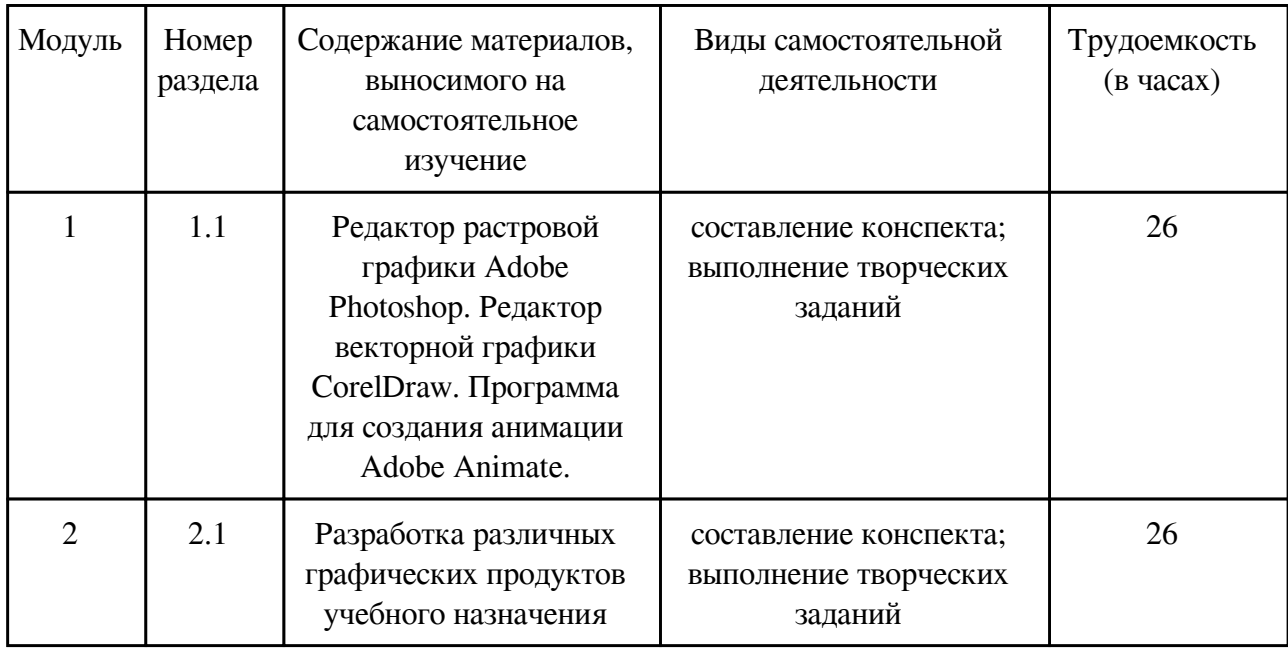

## **4. Фонд оценочных средств для проведения текущей и промежуточной аттестации обучающихся по дисциплине**

Фонд оценочных средств текущего контроля и промежуточной аттестации по итогам

Фонд оценочных средств

#### **5. Учебно-методическое и информационное обеспечение дисциплины**

#### **5.1. Основная литература**

#### **5.1.1. Печатные издания**

1. Гурский, Ю. Компьютерная графика: Photoshop CS5, CorelDRAW X5, Illustrator CS5 / Ю.Гурский, А. Жвалевский, В. Завгородний. – Москва; Санкт-Петербург; Нижний Новгород: Питер, 2011. – 688 с. – (Трюки и эффекты). – ISBN 978545900524-0: 487-22

2. Adobe Flash CS5 Professional. Официальный учебный курс / под ред. М.А. Райтмана. – Москва: Эксмо, 2011. – 448с.: ил. + CD. – ISBN 978-5-699-45561-4: 627-80

### **5.1.2. Издания из ЭБС**

1. Боресков, Алексей Викторович. Компьютерная графика: Учебник и практикум / Боресков Алексей Викторович; Боресков А.В., Шикин Е.В. – М.: Издательство Юрайт, 2017. – 219. – (Бакалавр. Прикладной курс). – ISBN 978-5-534-00763-3: 72.07. https://biblioonline.ru/viewer/D39797BE-488C-4EC5-AFE8-F60AE1B9C750#page/5

2. Петровичев, Е.И. Компьютерная графика: Учебное пособие / Е.И. Петровичев; Петровичев Е.И. – Moscow: Горная книга, 2003. – Компьютерная графика: Учебное пособие [Электронный ресурс] / Петровичев Е.И. – М.: Горная книга, 2003. – ISBN 5-7418-0294-X.

3. Н.Н. Замошникова и Е.И. Холмогорова Основы компьютерной графики. Редактор растровой графики Adobe Photoshop (учебное пособие) Забайкал. гос. гум.-пед. ун-т. – Чита, 2012. – 171 с. ISBN 978-5-85158-792-4. Электронная версия пособия расположена по адресу http://mpro.zabgu.ru/MegaPro/Web

4. Н.Н. Замошникова Редактор векторной графики CorelDRAW (учебное пособие) Забайкал. гос. гум.-пед. ун-т. – Чита, 2012. – 131 с. ISBN 978-5-85158-787-0 Электронная версия пособия расположена по адресу http://mpro.zabgu.ru/MegaPro/Web

### **5.2. Дополнительная литература**

### **5.2.1. Печатные издания**

1. Гурский, Юрий. Эффективная работа: Photoshop 7. Трюки и эффекты / Гурский Юрий. – Санкт-Петербург; Москва; Нижний Новгород: Питер, 2002. – 464 с. – 217-80

2. Лапин, П. Самоучитель Flash MX [Текст]: научное издание / П. Лапин. – СПб.: Питер, 2003. – 366 с. – (Самоучитель). – Алф. указ.: с. 354-366. – ISBN 5-94723-484-X

3. Леонтьев, Б.К. Энциклопедия дизайна и графики на персональном компьютере [Текст]: научное издание / Б.К. Леонтьев. – М.: Новый издательский дом, 2004. – 1040 с.: ил. – ISBN 5-9643-0017-0

4. Ремезовский, В.И. Самоучитель Photoshop CS2 / В.И. Ремезовский. – Санкт-Петербург: Питер; Киев: BHV, 2006. – 384 с.: ил. + 10 CD-R. – ISBN 5-469-01229-8. – ISBN 966-552-180-2: 300-00

## **5.2.2. Издания из ЭБС**

1. Селезнев, Владимир Аркадьевич. Компьютерная графика: Учебник и практикум / Селезнев Владимир Аркадьевич; Селезнев В.А., Дмитроченко С.А. – 2-е изд. – М.: Издательство Юрайт, 2017. – 228. – (Бакалавр. Академический курс). – ISBN 978-5-534-01464-8: 92.55. https://biblioonline.ru/viewer/9D7BE163-F862-4B3C-9E3AB5A54292B74D#page/5

### **5.3. Базы данных, информационно-справочные и поисковые системы**

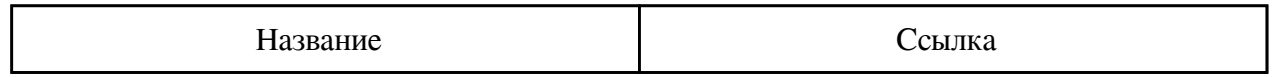

### **6. Перечень программного обеспечения**

Программное обеспечение общего назначения: ОС Microsoft Windows, Microsoft Office, ABBYY FineReader, ESET NOD32 Smart Security Business Edition, Foxit Reader, АИБС "МегаПро".

Программное обеспечение специального назначения:

1) Corel Draw

### **7. Материально-техническое обеспечение дисциплины**

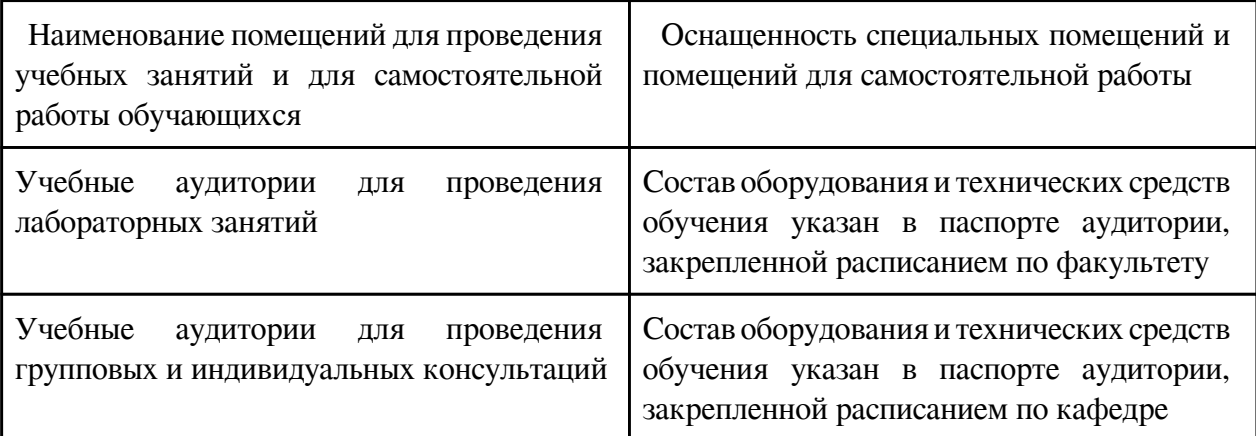

#### **8. Методические рекомендации по организации изучения дисциплины**

При изучении курса «Использование компьютерной графики и анимации в профессиональной деятельности» предусматриваются следующие виды работ:

1. Выполнение лабораторных работ, за выполнение на оценку отлично студент может получить 22 балла в каждом модуле.

2. Выполнение кратковременных самостоятельных работ в каждом модуле:

• подготовка конспекта – максимальное количество баллов 10;

• выполнение творческих заданий – максимальное количество баллов 10.

3. Итоговый контроль в конце 2 модуля в форме теста – максимальное количество баллов 16.

4. За несвоевременную сдачу задания в срок, снимаются штрафные баллы, 2 балла за каждое

задание.

Таким образом, сумма по всем видам деятельности составляет 100 баллов, без учета пункта 4.

Зачет студентам выставляется следующим образом:

«Зачтено» – от 55 до 100 баллов.

Студент, набравший от 0 до 54 баллов, обязан сдать зачет по данной дисциплине в период сессии.

Самостоятельная работа проводится с целью:

• систематизации и закрепления полученных теоретических знаний и практических умений обучающихся;

• углубления и расширения теоретических знаний;

• развития познавательных способностей и активности обучающихся: творческой инициативы, ответственности и организованности;

• формирования самостоятельности мышления, способностей к саморазвитию, самосовершенствованию и самореализации;

• развития исследовательских умений.

Внеаудиторная самостоятельная работа выполняется по заданию преподавателя без его непосредственного участия, студент имеет право получить консультацию у преподавателя. Виды заданий для внеаудиторной самостоятельной работы:

• поиск информации на заданную тему;

- работа с электронными ресурсами;
- составление конспекта;

• подготовка к аудиторным занятиям.

Контроль самостоятельной работы и оценка ее результатов организуется как:

- самоконтроль и самооценка обучающегося;
- контроль и оценка со стороны преподавателя.

 Разработчик/группа разработчиков: Надежда Николаевна Замошникова

## **Типовая программа утверждена**

 Согласована с выпускающей кафедрой Заведующий кафедрой

 $\frac{1}{20}$   $\frac{1}{20}$   $\frac{1}{20}$   $\frac{1}{20}$   $\frac{1}{20}$   $\frac{1}{20}$   $\frac{1}{20}$   $\frac{1}{20}$   $\frac{1}{20}$